## **WYDZIAŁ BUDOWNICTWA LĄDOWEGO I WODNEGO**

#### **KARTA PRZEDMIOTU**

**Nazwa przedmiotu w języku polskim: Metody komputerowe Nazwa przedmiotu w języku angielskim: Computational mechanics Kierunek studiów (jeśli dotyczy):** *budownictwo* **Specjalność (jeśli dotyczy): wszystkie**

**Poziom i forma studiów:**  $\mathbf{F}/\mathbf{I}$  stopień / jednolite studia magisterskie\*, stacjonarna <del>/ niestacjonarna</del>\* **Rodzaj przedmiotu: obowiązkowy / wybieralny(KIS)/ogólnouczelniany\* Kod przedmiotu: BDB000122** Grupa kursów: TAK /**TAK** /

Wykład  $\overrightarrow{C}$ wiczenia Laboratorium Projekt Seminarium Liczba godzin zajęć zorganizowanych w Uczelni (ZZU) **15 15** Liczba godzin całkowitego nakładu pracy studenta (CNPS) **30 30** Forma zaliczenia alegania i Egzamin / zaliczenie na ocenę\* Egzamin / zaliczenie na ocenę\* Egzamin / zaliczenie na ocenę\* Egzamin / zaliczenie na ocenę\* Egzamin / zaliczenie na ocenę\* Dla grupy kursów zaznaczyć kurs końcowy (X) Liczba punktów ECTS **2 1** w tym liczba punktów odpowiadająca zajęciom o charakterze praktycznym (P) **1,0** w tym liczba punktów ECTS odpowiadająca zajęciom wymagającym bezpośredniego udziału nauczycieli lub innych osób prowadzących zajęcia (BU) **0,6 0,6**

\*niepotrzebne skreślić

#### **WYMAGANIA WSTĘPNE W ZAKRESIE WIEDZY, UMIEJĘTNOŚCI I KOMPETENCJI SPOŁECZNYCH**

1. Ma rozszerzoną wiedzę z algebry liniowej i analizy matematycznej, która jest podstawą przedmiotów z zakresu mechaniki budowli.

2. Ma wiedzę z zakresu mechaniki ogólnej, wytrzymałości materiałów i teorii sprężystości.

3. Ma podstawową wiedzę z zakresu metod obliczeniowych.

#### **CELE PRZEDMIOTU**

C1. Zapoznanie z energetycznymi funkcjonałami teorii sprężystości będącymi podstawą formułowania metod komputerowych (MES).

C2. Zapoznanie z podstawowymi elementami skończonymi stosowanymi w analizie płyt i powłok.

C3. Rozszerzenie metody różnic skończonych na zagadnie dwuwymiarowe teorii sprężystości –

tarcze i płyty.

C4. Wykształcenie umiejętności interpretacji i weryfikacji wyników oraz oszacowania błędu metod komputerowych teorii sprężystości.

## **PRZEDMIOTOWE EFEKTY UCZENIA SIĘ**

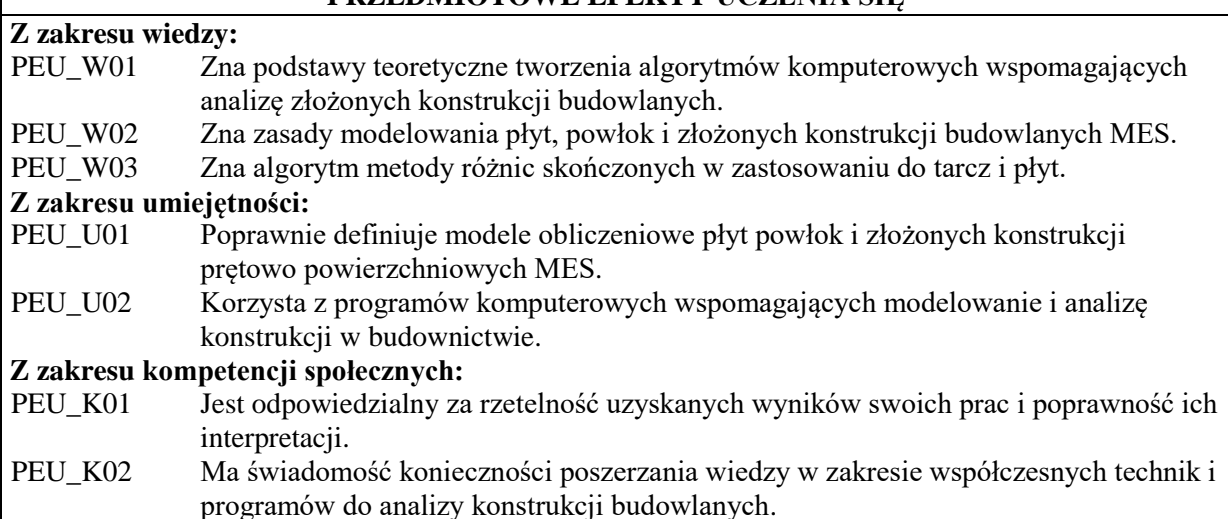

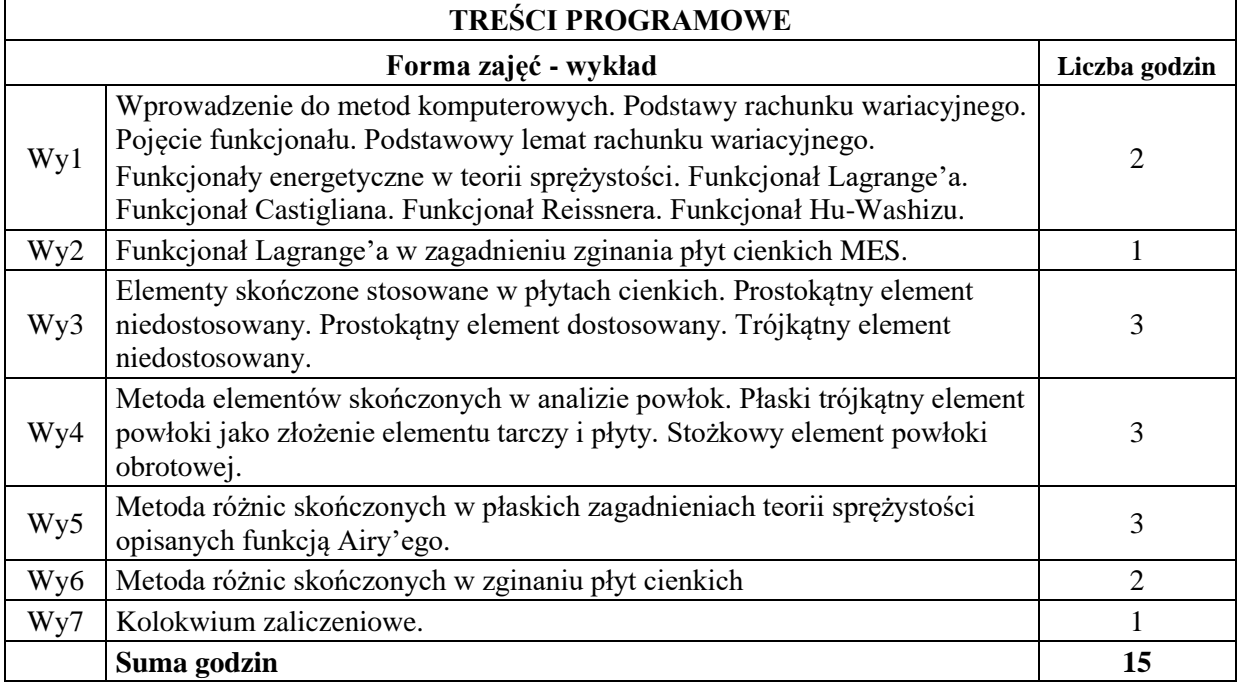

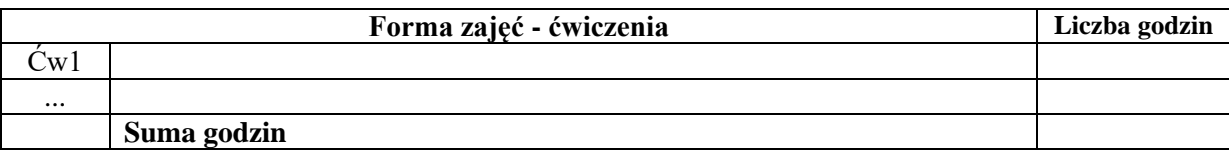

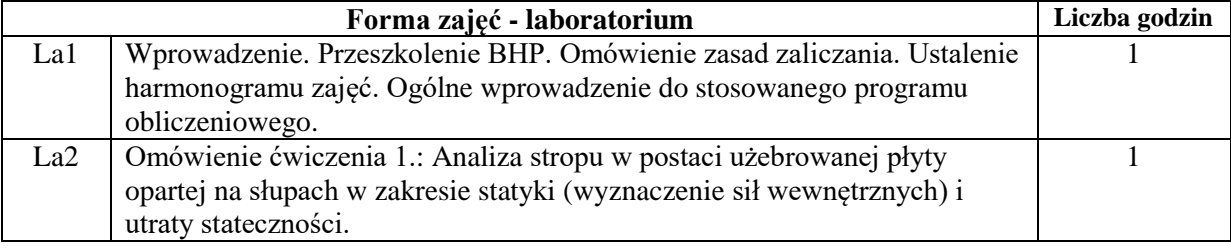

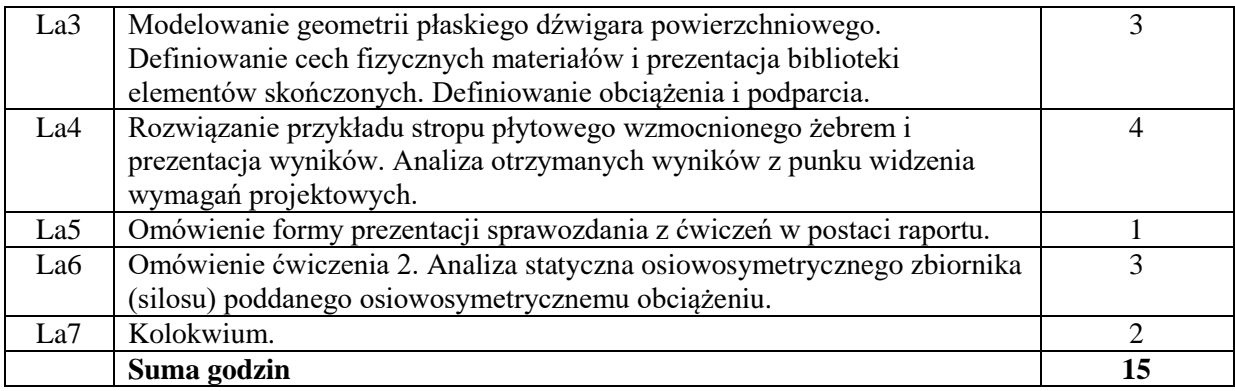

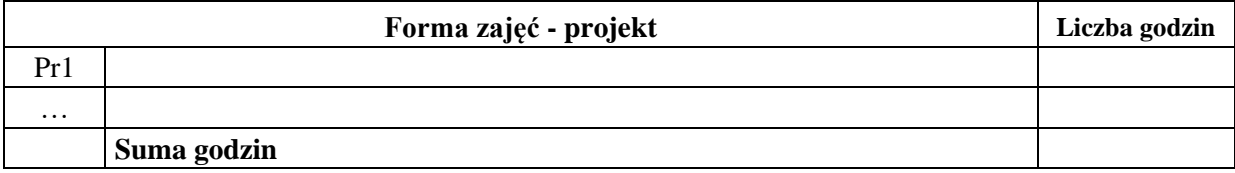

#### **STOSOWANE NARZĘDZIA DYDAKTYCZNE**

N1. Wykład: tradycyjna forma wykładu.

- N2. Laboratorium: prezentacje multimedialne, definiowanie i rozwiązywanie problemów z wykorzystaniem dedykowanych programów, przygotowanie sprawozdania, dyskusja wyników.
- N3. Konsultacje.

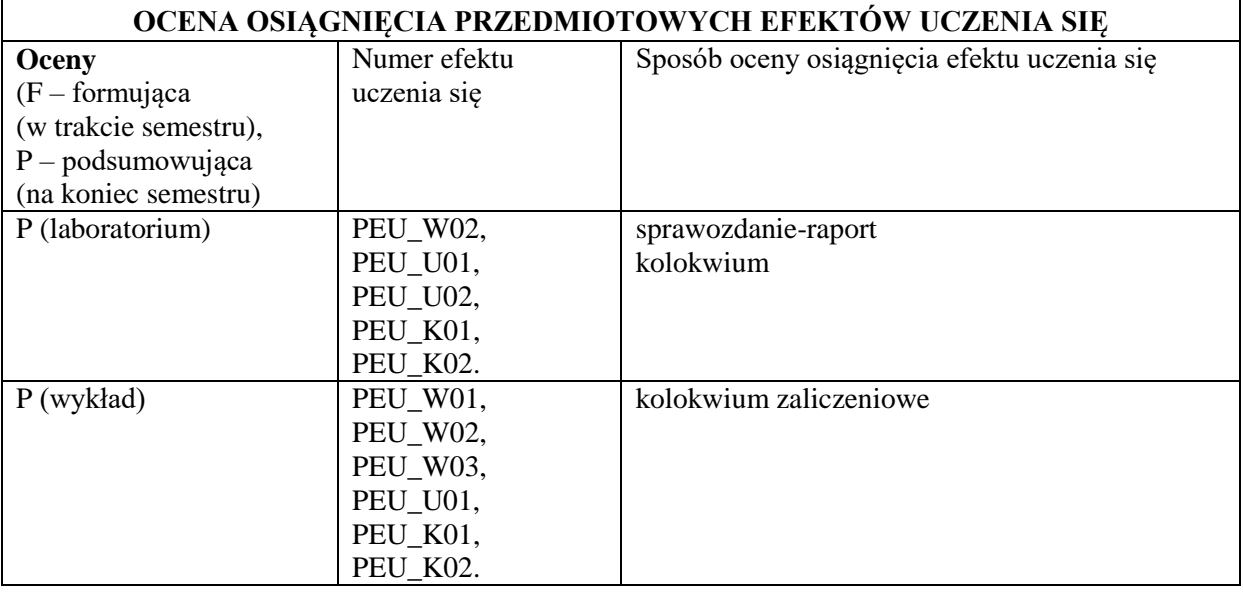

## **LITERATURA PODSTAWOWA I UZUPEŁNIAJĄCA**

#### **LITERATURA PODSTAWOWA:**

- [1] O. C. Zienkiewicz, Metoda elementów skończonych, Arkady, Warszawa 1972.
- [2] G. Rakowski i inni, Mechanika budowli z elementami ujęcia komputerowego, Arkady, Warszawa 1984.
- [3] G. Rakowski, Z. Kasprzyk, Metoda elementów skończonych w mechanice konstrukcji, Oficyna Wyd. PW, Warszawa 2016.

## **LITERATURA UZUPEŁNIAJĄCA:**

[1] O. C. Zienkiewicz, R. L. Taylor, J. Z. Zhu, The Finite Element Method, Sixth Edition, McGraw-

## Hill 2005.

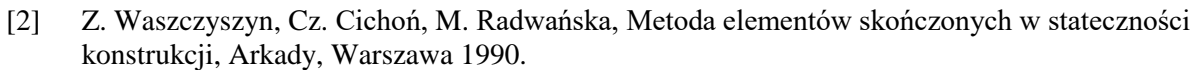

### **OPIEKUN PRZEDMIOTU (IMIĘ, NAZWISKO, ZAKŁAD, ADRES E-MAIL)**

Kazimierz Myślecki, Katedra Mechaniki Budowli i Inżynierii Miejskiej, kazimierz.myslecki@pwr.edu.pl

### **CZŁONKOWIE ZESPOŁU DYDAKTYCZNEGO (IMIĘ, NAZWISKO, ADRES E-MAIL)**

Kazimierz Myślecki, [kazimierz.myslecki@pwr.edu.pl,](mailto:kazimierz.myslecki@pwr.wroc.pl) Ryszard Kutylowski,

ryszard.kutylowski@pwr.edu.pl, Roman Szmigielski, roman.szmigielski@pwr.edu.pl, Grzegorz Waśniewski[, grzegorz.wasniewski@pwr.edu.pl,](mailto:grzegorz.wasniewski@pwr.wroc.pl) Andrzej Helowicz, andrzej.helowicz@pwr.edu.pl Tomasz Kasprzak, tomasz.kasprzak@pwr.edu.pl, Dawid Prokopowicz,

[dawid.prokopowicz@pwr.edu.pl,](mailto:dawid.prokopowicz@pwr.edu.pl) Marta Knawa-Hawryszków marta.knawa@pwr.edu.pl.

# MACIERZ POWIĄZANIA EFEKTÓW UCZENIA SIĘ DLA PRZEDMIOTU **Metody komputerowe** Z EFEKTAMI UCZENIA SIĘ NA KIERUNKU *budownictwo* I SPECJALNOŚCI **wszystkie**

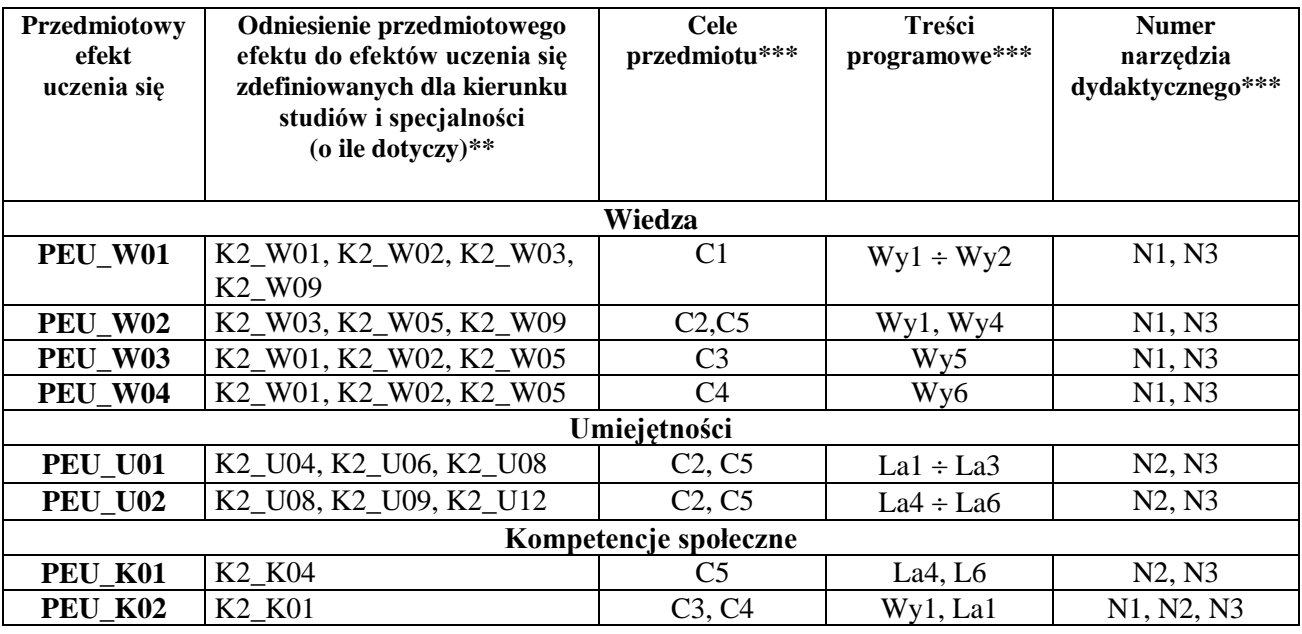

\*\* - wpisać symbole kierunkowych/specjalnościowych efektów uczenia się

\*\*\* - z tabeli powyżej